# **Configuração de Endosso (CCCTEN000)**

Esta documentação é válida para todas as versões do Consistem ERP.

# **Pré-Requisitos**

Não há.

### **Acesso**

Módulo: Financeiro Contas a Receber

Grupo: Substituição de Títulos por Título de Endosso

# **Visão Geral**

O objetivo deste programa é definir os parâmetros para geração da substituição de títulos por títulos de endosso.

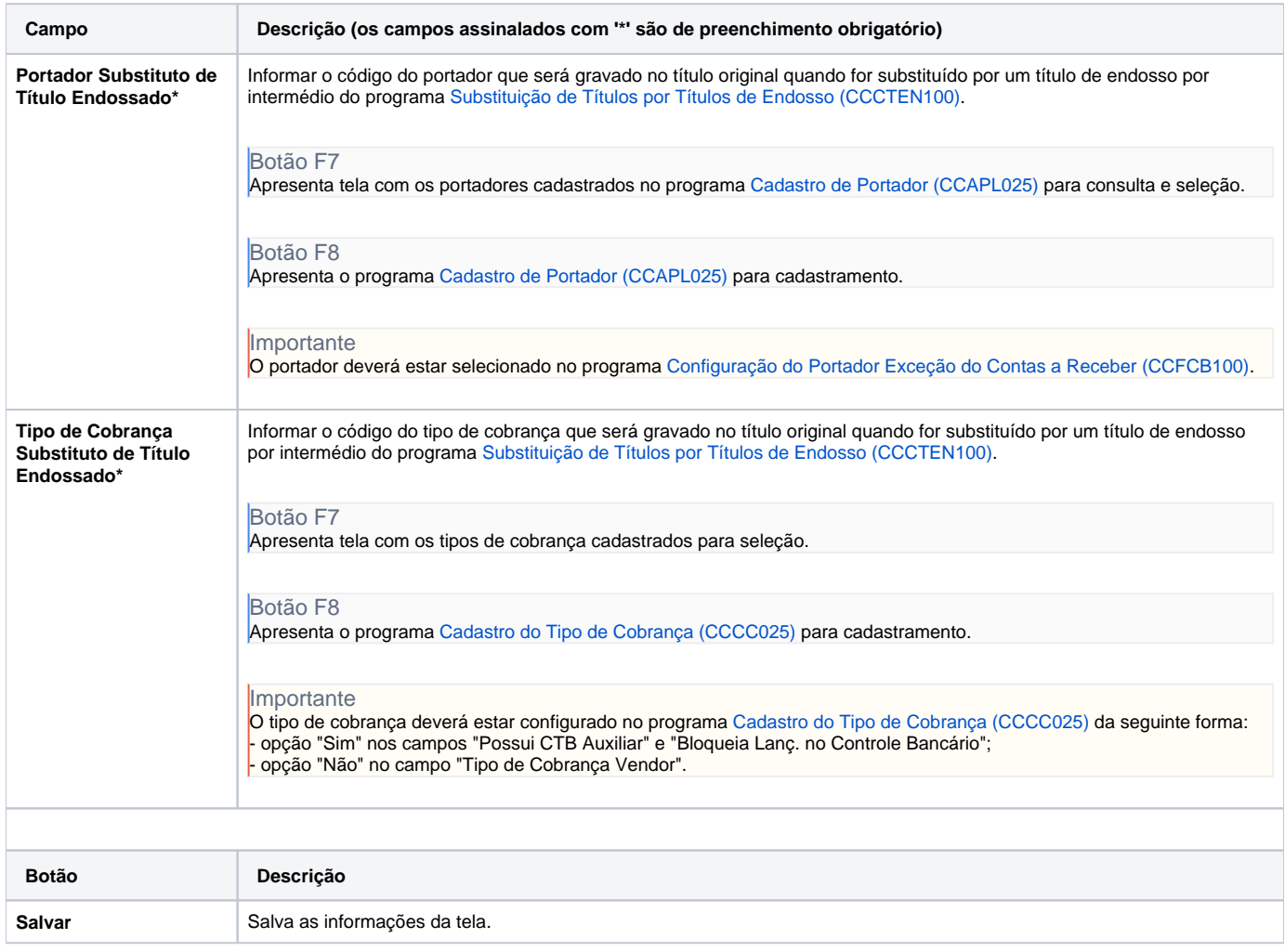

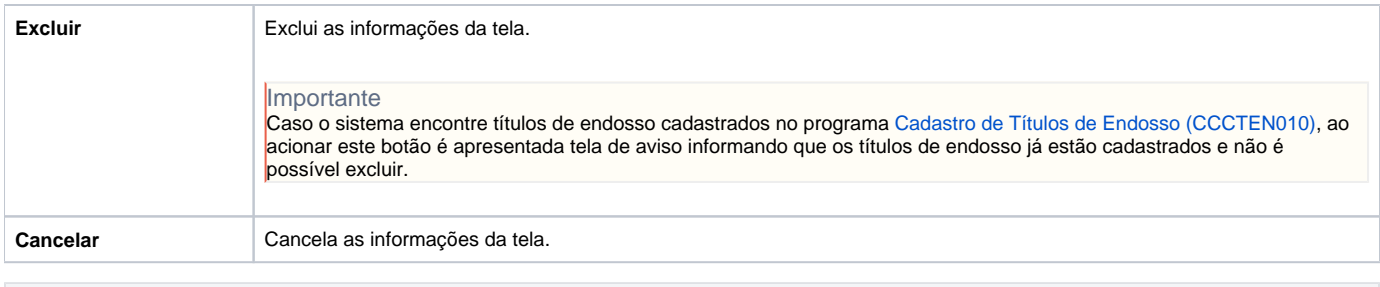

## **Processos Relacionados**

#### [Cadastrar títulos de endosso](https://centraldeajuda.consistem.com.br/pages/viewpage.action?pageId=15659783)

#### Atenção

As descrições das principais funcionalidades do sistema estão disponíveis na documentação do [Consistem ERP Componentes.](http://centraldeajuda.consistem.com.br/pages/viewpage.action?pageId=56295436) A utilização incorreta deste programa pode ocasionar problemas no funcionamento do sistema e nas integrações entre módulos.

Exportar PDF

Esse conteúdo foi útil?

Sim Não